## Package 'uci'

September 24, 2023

Type Package

Title Urban Centrality Index

Version 0.3.0

Description Calculates the Urban Centrality Index (UCI) as in Pereira et al., (2013) [<doi:10.1111/gean.12002>](https://doi.org/10.1111/gean.12002). The UCI measures the extent to which the spatial organization of a city or region varies from extreme polycentric to extreme monocentric in a continuous scale from 0 to 1. Values closer to 0 indicate more polycentric patterns and values closer to 1 indicate a more monocentric urban form.

License MIT + file LICENSE

URL <https://github.com/ipeaGIT/uci>, <https://ipeagit.github.io/uci/>

BugReports <https://github.com/ipeaGIT/uci/issues>

**Depends** R  $(>= 4.2.0)$ 

Imports checkmate, cppRouting, data.table, furrr, future, pbapply, fields, sf, spdep, utils

Suggests covr, knitr, ggplot2, rmarkdown, stats, testthat

VignetteBuilder knitr

Encoding UTF-8

NeedsCompilation no

RoxygenNote 7.2.3

Author Rafael H. M. Pereira [aut, cre]

(<<https://orcid.org/0000-0003-2125-7465>>)

Maintainer Rafael H. M. Pereira <rafa.pereira.br@gmail.com>

Repository CRAN

Date/Publication 2023-09-23 22:40:03 UTC

### R topics documented:

uci . . . . . . . . . . . . . . . . . . . . . . . . . . . . . . . . . . . . . . . . . . . . . . [2](#page-1-0)

**Index** [4](#page-3-0)

#### <span id="page-1-0"></span>Description

Calculates the Urban Centrality Index (UCI) as in Pereira et al., (2013) [doi:10.1111/gean.12002.](https://doi.org/10.1111/gean.12002) The UCI measures the extent to which the spatial organization of a city or region varies from extreme monocentric to extreme polycentric in a continuous scale from 0 to 1. Values close to 0 indicate more polycentric patterns and values close to 1 indicate a more monocentric urban form.

Calculate Urban Centrality Index

#### Usage

```
uci(
  sf_object,
  var_name,
  dist_type = "euclidean",
  bootstrap_border = FALSE,
  showProgress = TRUE,
  parallel = FALSE
```
#### Arguments

)

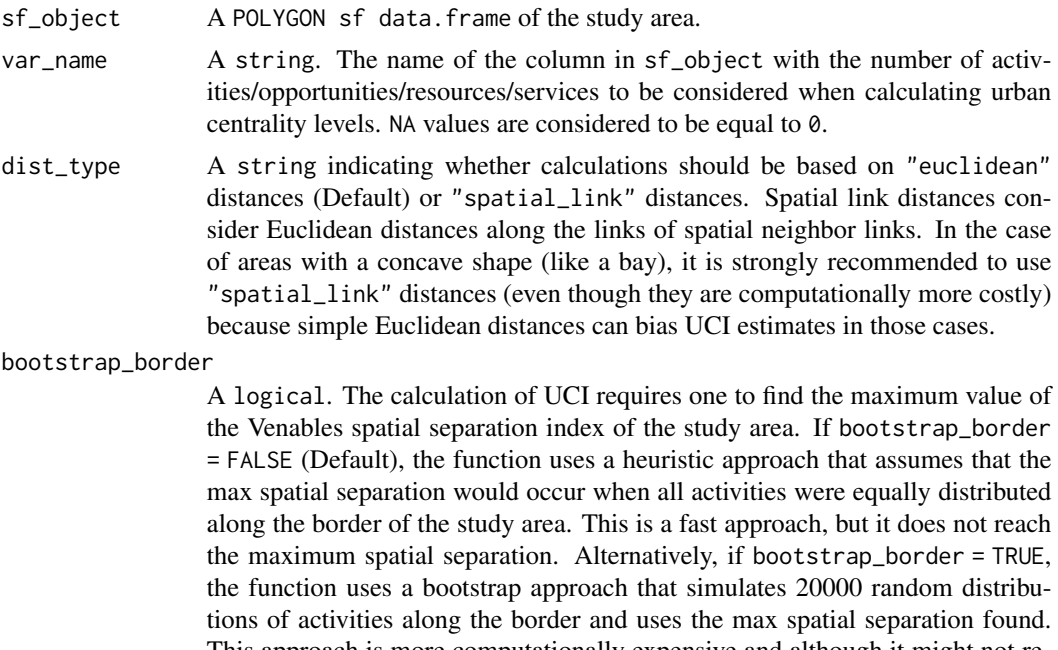

This approach is more computationally expensive and although it might not return the maximum theoretical value of spatial separation, it is probably very close to it.

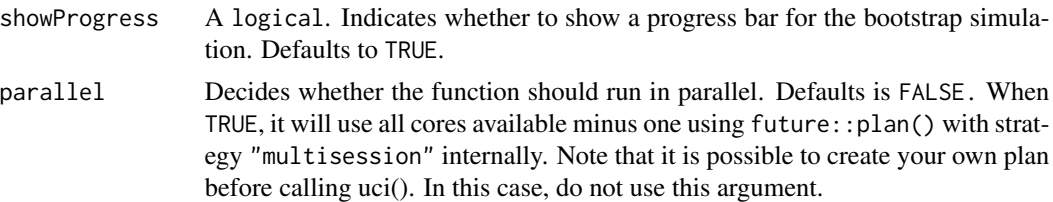

#### Usage

Please check the vignettes and data documentation on the [website.](https://ipeagit.github.io/uci/index.html)

#### Author(s)

Maintainer: Rafael H. M. Pereira <rafa.pereira.br@gmail.com> [\(ORCID\)](https://orcid.org/0000-0003-2125-7465)

#### See Also

Useful links:

- <https://github.com/ipeaGIT/uci>
- <https://ipeagit.github.io/uci/>
- Report bugs at <https://github.com/ipeaGIT/uci/issues>

#### Examples

```
# load data
data_dir <- system.file("extdata", package = "uci")
grid <- readRDS(file.path(data_dir, "grid_bho.rds"))
# calculate UCI
df <- uci(
        sf_object = grid,
        var_name = 'jobs',
        dist_type = "euclidean",
        bootstrap_border = FALSE
        )
head(df)
# calculate UCI with bootstrap
df2 < -uci(
        sf_object = grid,
        var_name = 'jobs',
        dist_type = "euclidean",
        bootstrap_border = TRUE,
        showProgress = TRUE
        )
head(df2)
```
# <span id="page-3-0"></span>Index

∗ urban centrality index uci, [2](#page-1-0) \_PACKAGE *(*uci*)*, [2](#page-1-0)

uci, [2](#page-1-0) uci-package *(*uci*)*, [2](#page-1-0)